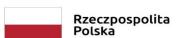

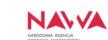

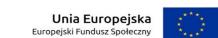

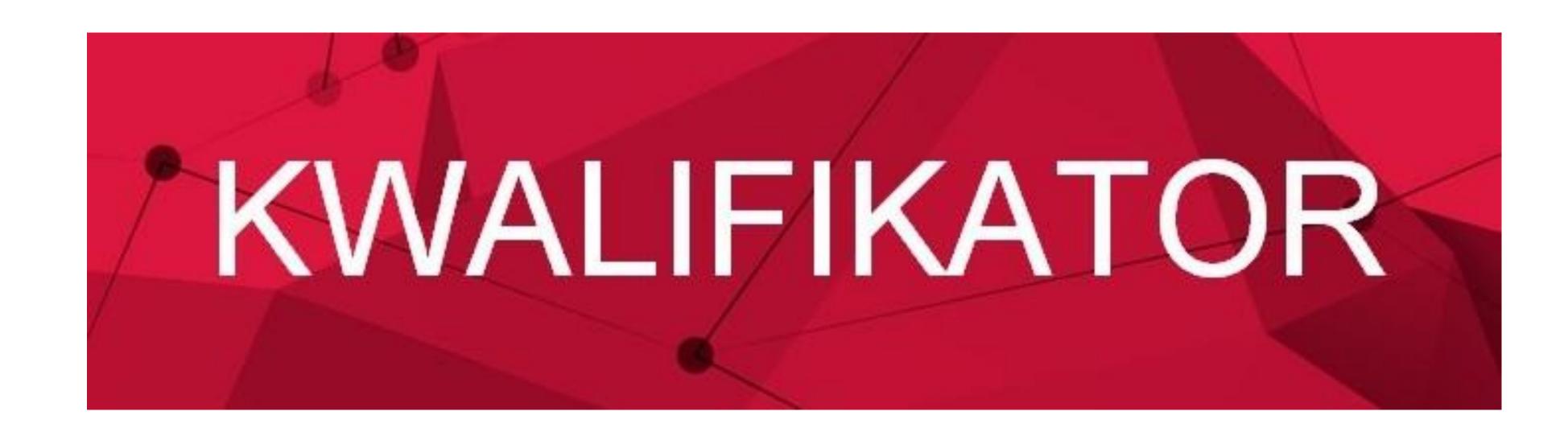

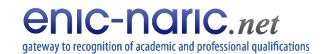

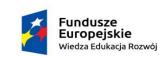

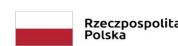

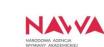

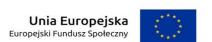

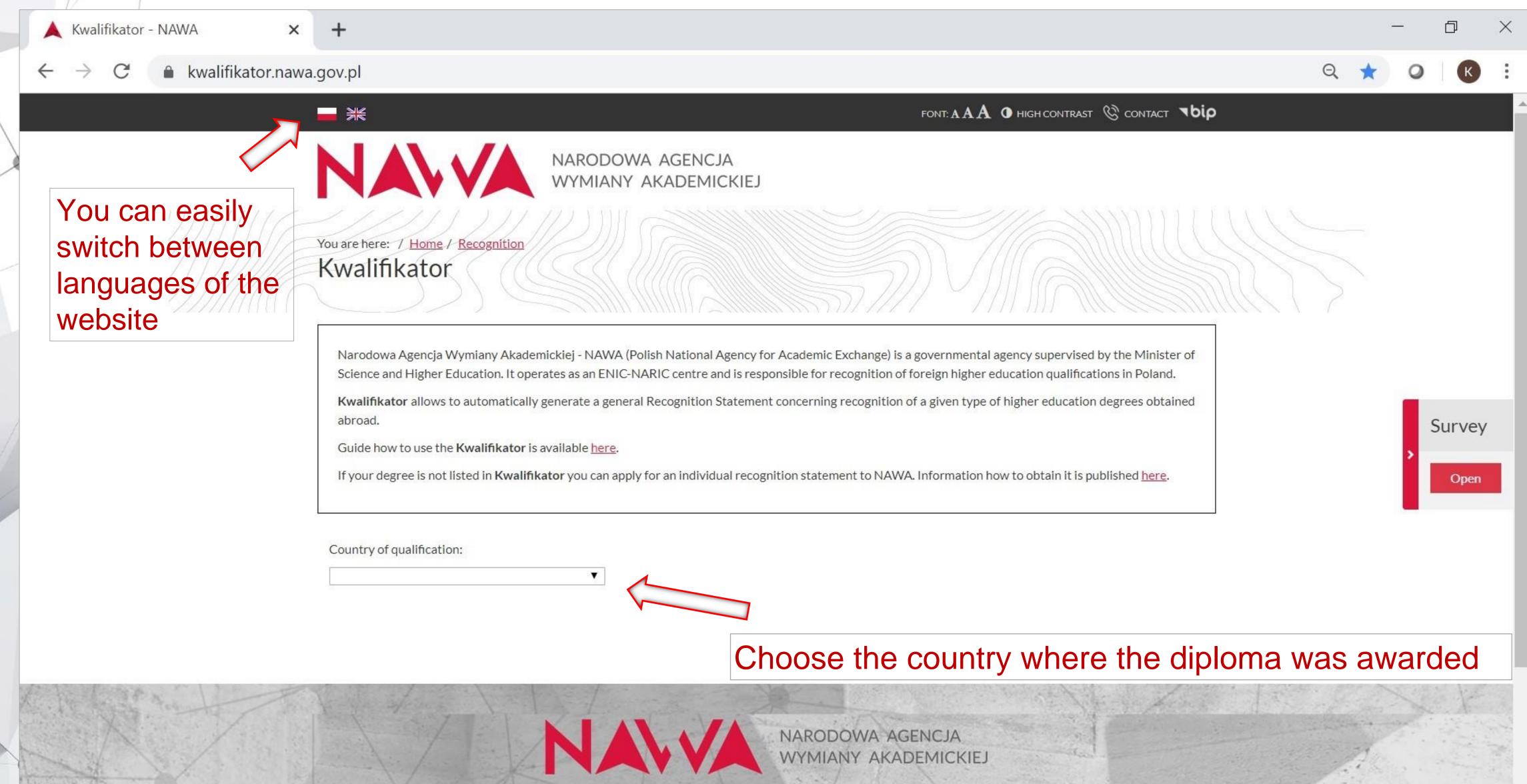

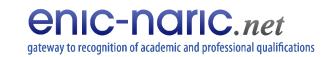

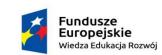

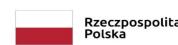

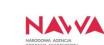

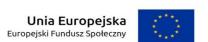

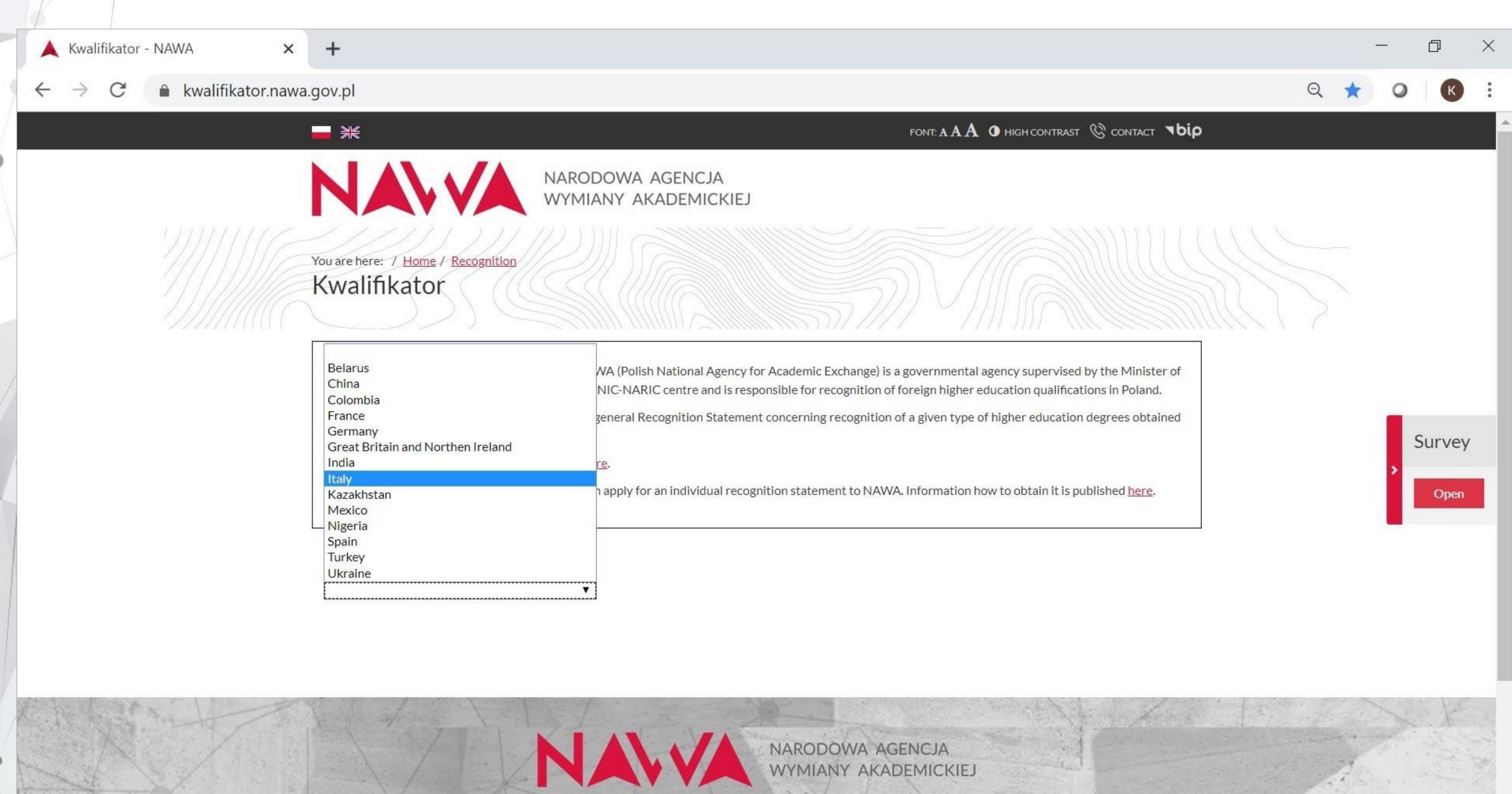

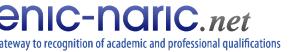

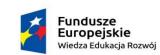

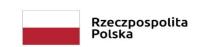

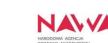

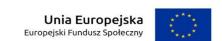

| ware here: 7  | Home / Recognition Cator                                                     |                                |                           |                                |                           |         |   |        |
|---------------|------------------------------------------------------------------------------|--------------------------------|---------------------------|--------------------------------|---------------------------|---------|---|--------|
|               | Agencja Wymiany Akademickiej - NAW<br>Higher Education. It operates as an EN |                                |                           |                                |                           |         |   |        |
| Kwalifikato   | r allows to automatically generate a ge                                      | eneral Recognition Statement   | concerning recognition of | a given type of higher educa   | tion degrees obtained     |         |   |        |
| Guide how t   | o use the <b>Kwalifikator</b> is available <u>here</u>                       | ₫.                             |                           |                                |                           |         |   |        |
| If your degre | ee is not listed in <b>Kwalifikator</b> you can a                            | apply for an individual recogr | nition statement to NAWA. | Information how to obtain it i | s published <u>here</u> . |         |   |        |
| Country of qu | ualification:                                                                | Education degree:              |                           | Sort:                          |                           | ı,      |   |        |
| Italy         | .▼                                                                           | All degrees                    | ▼                         | By name ascending              | ▼.                        |         |   |        |
|               | DIPLOMA ACCADEMICO DI PRIMO                                                  | DLIVELLO                       |                           |                                |                           |         | > | Survey |
|               | DIPLOMA ACCADEMICO DI SECON                                                  | NDO LIVELLO                    |                           |                                |                           |         |   | Open   |
|               | DIPLOMA DI LAUREA (awarded upo                                               | on completion of 4-6-year stu  | dies)                     |                                |                           |         |   |        |
|               | DIPLOMA UNIVERSITARIO                                                        |                                | Choose a                  | a qualificat                   | ion from t                | he list |   |        |
|               | DOTTORE DI RICERCA                                                           |                                |                           | 4 quannout                     |                           |         |   |        |
|               | LAUREA (L3) (awarded upon complete                                           | tion of 3-year studies)        |                           |                                |                           |         |   |        |
|               | LAUREA SPECIALISTICA/MAGISTR                                                 | ALE                            |                           |                                |                           |         |   | •      |

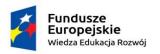

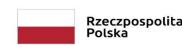

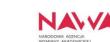

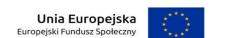

Download PDF

DESCRIPTION OF SELECTED TYPE OF QUALIFICATION / DEGREE

Italy

### DIPLOMA UNIVERSITARIO

### LEVEL OF EDUCATION IN THE COUNTRY WHERE THE DEGREE WAS OBTAINED

First cycle studies

### RIGHTS IN POLAND

Confirms education at the level of first cycle studies.

Legal basis:

art. 326.1 - Law on higher education and science (Journal of Laws, item 1668 with further amendments).

Gives access to second cycle studies.

Legal basis:

art. 326.2 - Law on higher education and science (Journal of Laws, item 1668 with further amendments).

Gives access to postgraduate non-degree studies (studia podyplomowe).
 Legal basis:

art. 160.3 - Law on higher education and science (Journal of Laws, item 1668 with further amendments)

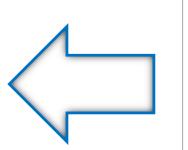

Information on the rights which a particular foreign diploma gives in Poland and regulations regarding its recognition

### LIST OF RECOGNISED HIGHER EDUCATION INSTITUTIONS

CIMEA centre

Portal UNIVERSITALY

World Higher Education Database

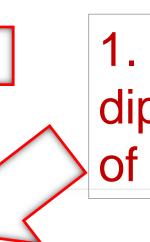

1. Check if the institution which issued the diploma is recognised and read the description of the education system of the country of issue

### **EDUCATION SYSTEM DESCRIPTION**

Foreign higher education systems: ITALY

Information of CIMEA centre - higher education system

Information of CIMEA centre - artistic higher education

Eurydice network

2. Download PDF

Download PDF

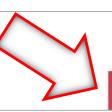

4

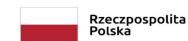

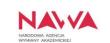

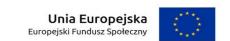

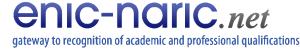

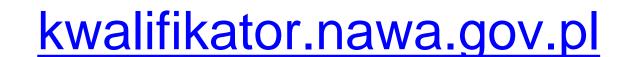

## **Recognition Statement**

- Contains information on a foreign diploma and the rights which the diploma gives in Poland;
- 2. Indicates legal provisions valid as at the date of downloading the PDF file;
- Is digitally signed;
- Is bilingual Polish and English.
- You can print it and attach it to documents remember that it is only valid with the diploma which it refers to, issued by an authorized institution operating in accordance with the regulations of a given country.

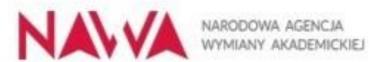

Information generated automatically by

Legal statement for 05-12-2019

### RECOGNITION STATEMENT

(to be used only with valid diploma)

| Document/qualification:                                          | DIPLOMA UNIVERSITARIO |
|------------------------------------------------------------------|-----------------------|
| Country of issue:                                                | Italy                 |
| Level of education in the country where the degree was obtained: | First cycle studies   |

### Rights in Poland:

- Confirms education at the level of first cycle studies.
- art. 326.1 Law on higher education and science (Journal of Laws, Item 1668 with further amendments)
- Gives access to second cycle studies.
- art. 326.2 Law on higher education and science (Journal of Laws, item 1668 with further amendments).
- Gives access to postgraduate non-degree studies (studia podyplomowe).
- art. 160.3 Law on higher education and science (Journal of Laws, Item 1668 with further amendments).

- Applies to diplomas awarded by recognised higher education institutions, provided in accordance with the legislation of a country where the programme was conducted.
- Does not substitute the diploma.
- Does not confirm professional qualifications.
- Is based on the legistiation in force on the day of download.
- The data on RECOGNITION STATEMENT should be compared with the diploma

### Polish National Agency for Academic Exchange

Polish National Agency for Academic Exchange is a government agency supervised by the Minister of Science and Higher Education. It operates as an ENIC-NARIC centre responsible for recognition of foreign qualifications.

e-mail: dyplom@nawa.gov.pl

### Authenticity

Ten dokument został podpisany cyfrowo przez Narodową Agencję Wymiany Akademickiej. Aby zweryfikować jego autentyczność sprawdź certyfikat dokumentu lub wejdź na https://kwalifikator.nawa.gov.pl

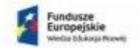

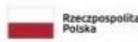

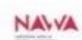

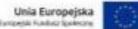

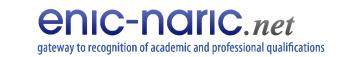

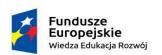

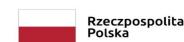

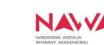

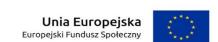

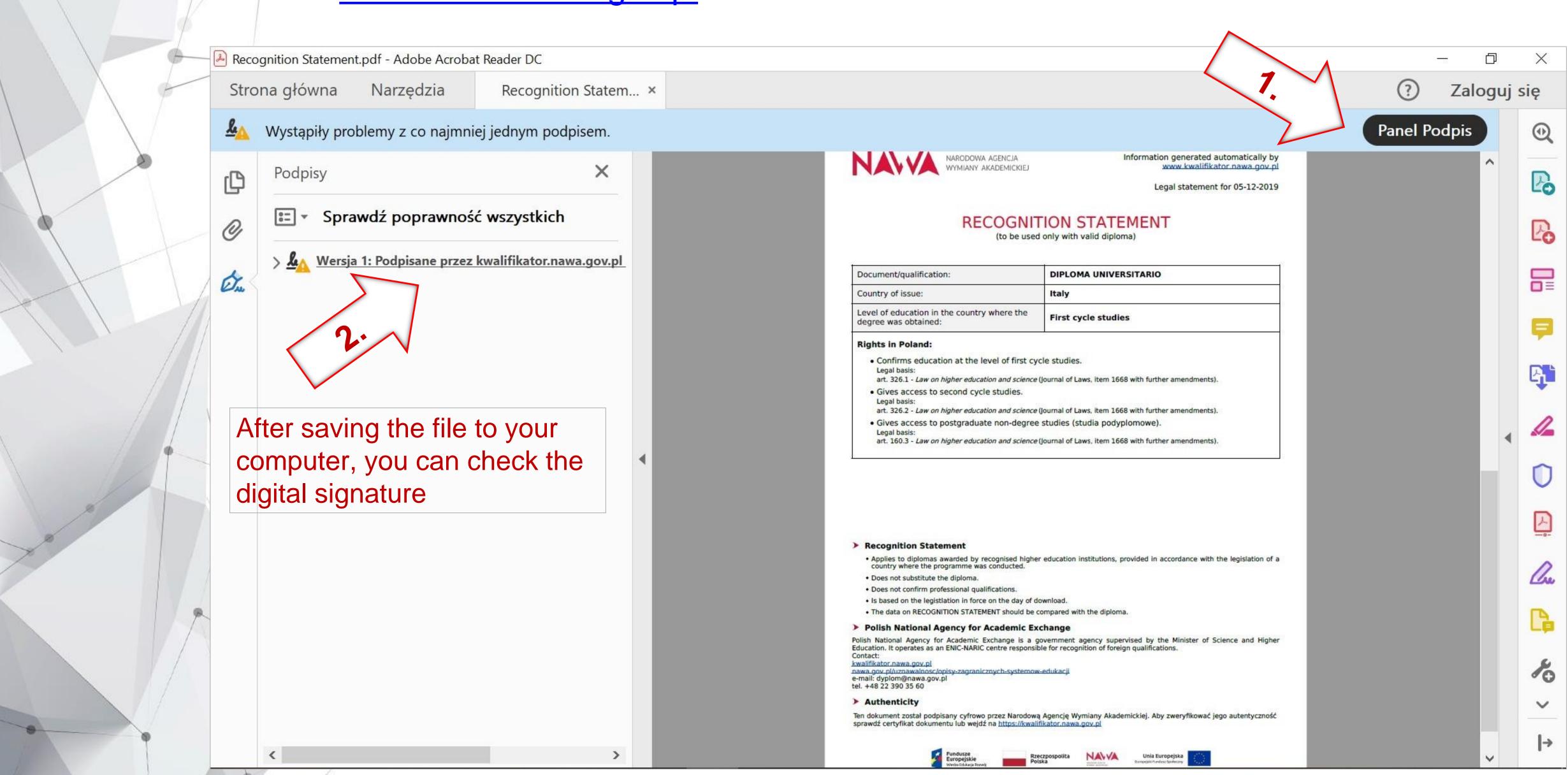

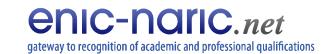

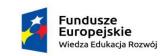

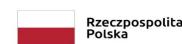

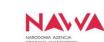

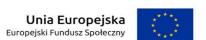

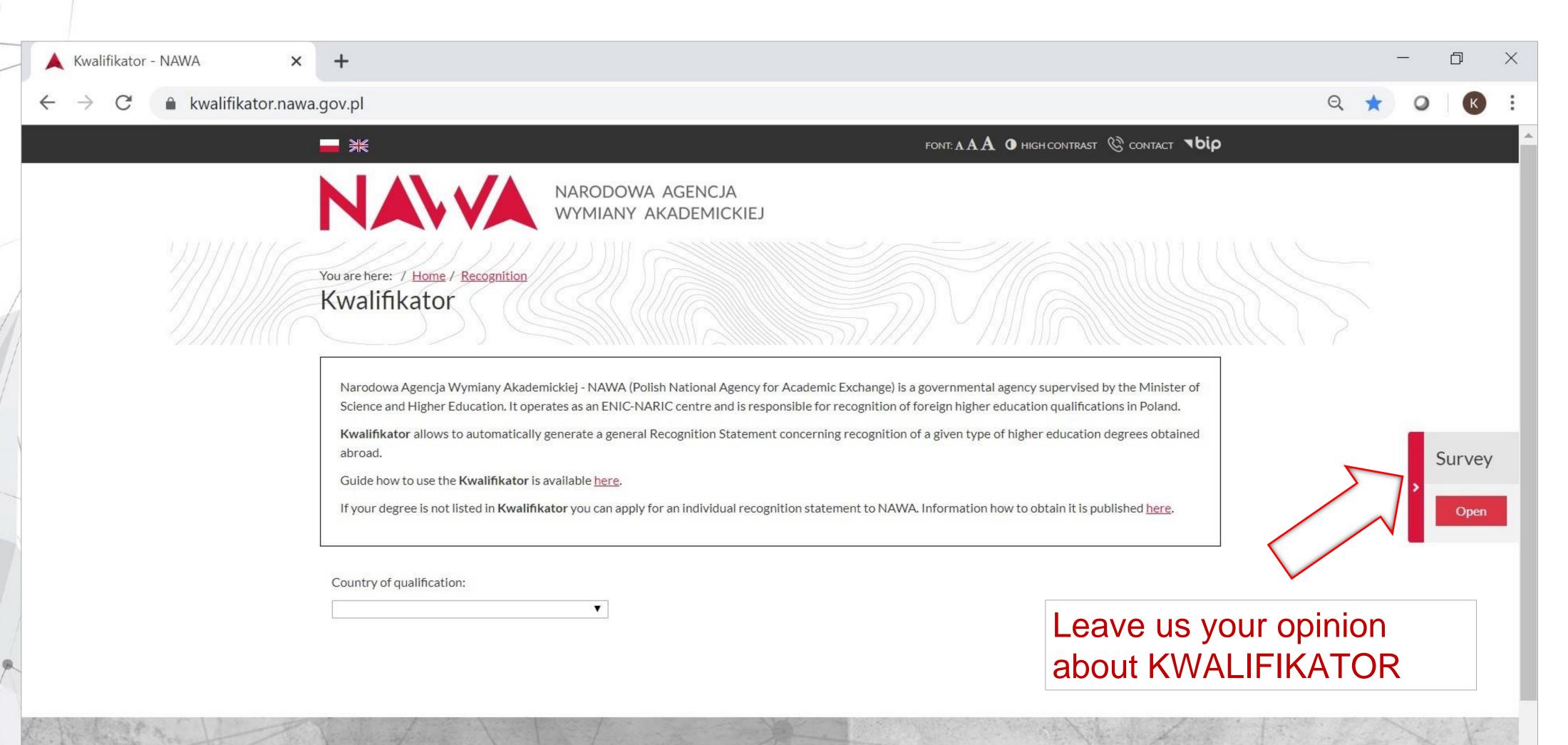

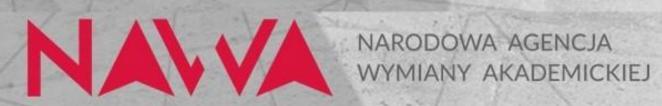

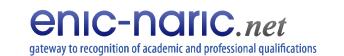

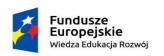

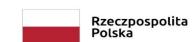

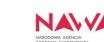

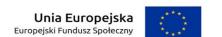

# Opinia o Kwalifikatorze / Opinion on Kwalifikator Chętnie poznamy Ciebie i Twoją opinię o Kwalifikatorze / We are glad to get to know you and your opinion on Kwalifikator Jestem / I am studentem z zagranicznym dyplomem / a student with a foreign diploma pracownikiem uczelni lub innej instytucji / an employee of a university or another institution pracodawcą / an employer Inne: Korzystam bo / I use it because chcę studiować w polskiej uczelni / I want to study at a Polish university prowadzę rekrutację na studia / I conduct the admission procedure at the chcę zatrudnić pracownika z zagranicznym dyplomem / I want to employ a foreign diploma holder

ubiegam się o pracę w Polsce / I want to work in Poland

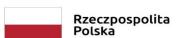

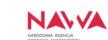

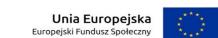

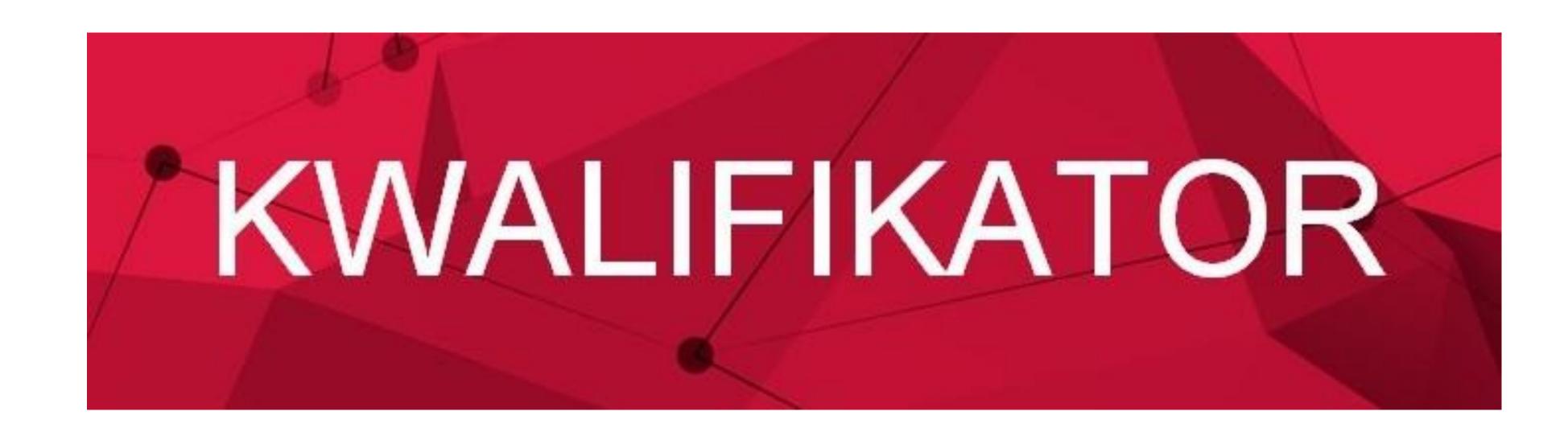